# **Discriminating Against the Zero Mame**

**Student Activity Class** 

### **Problem 1 – Exploring Values of** *b* **and** *c*

Start the **Transformation Graphing** application by pressing apps and selecting **Transfrm**.

Now, press  $\boxed{y}$  and enter the general quadratic  $AX^2+BX+C$  into **Y1** for  $f(x) = ax^2 + bx + c$ .

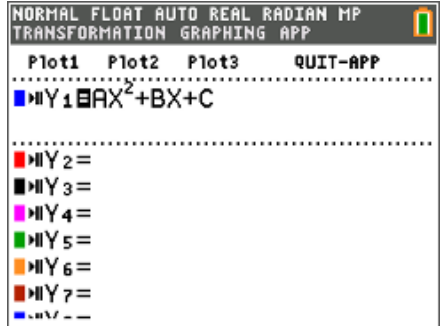

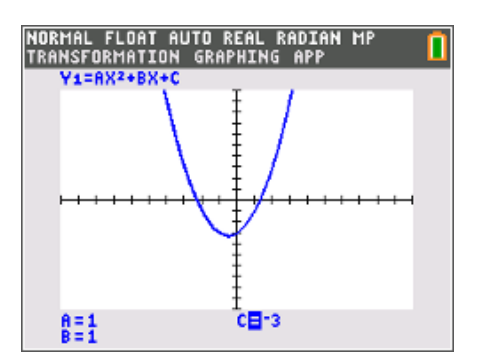

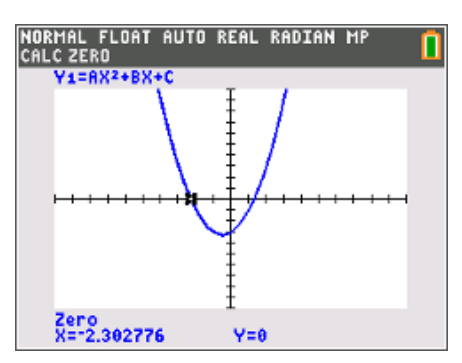

Press window and the up arrow to change the step size to 1.

Press  $\boxed{\text{zoom}}$  and select **ZStandard**. Notice the displayed quadratic equation. The values of **B** and **C** may be changed by using the arrow keys or type a number and press **enter**.

To calculate a zero, you will need to press [2nd] trace] and choose **zero**.

- Move the cursor to the left of the zero and press enter.
- Move to the right of the zero and press [enter].
- Move to your best guess for the zero's location and press [enter].

Your goal is to choose different values for **B** and **C** that result in the graph crossing the *x*-axis once, twice, or not at all. (A solution to the equation  $f(x) = 0$  is called a zero of the function). Record your results in the table below.

**Note:** Do not change the value of **A**.

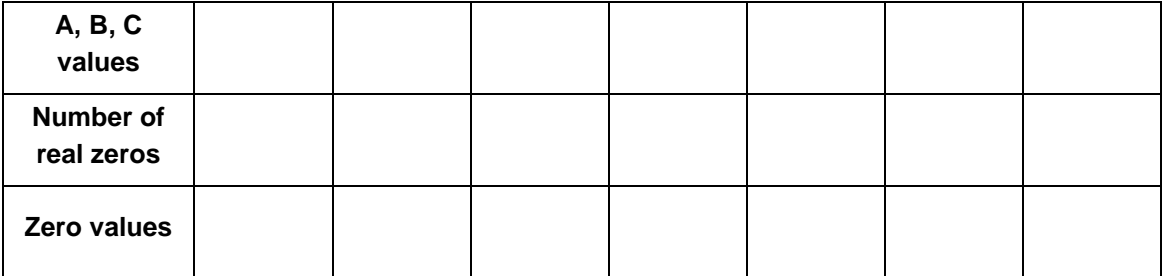

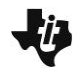

**Discriminating Against the Zero Name Name** 

**Student Activity Class** 

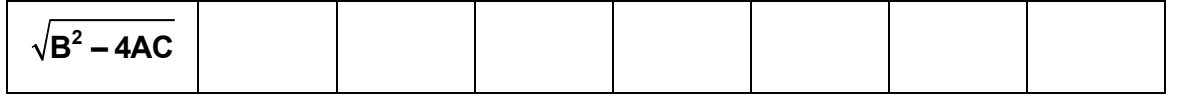

- **1.** When does the function have two zeros? One zero? No zeros?
	- 2 zeros:
	- $\bullet$  1 zero:
	- no zeros:
- **2.** How does the number of zeros relate to the number under the square root?
	- 2 zeros:
	- $\bullet$  1 zero:
	- no zeros:
- **3.** When does the function have zero(s) that are rational? Irrational? Not real? (Relate the type of zero to the number under the square root.)
	- rational:
	- irrational:
	- not real:
- **4.** Give a function that has the following type of root(s). Avoid using 0 for B and C*.*
	- 2 real, rational roots:
	- 2 real, irrational roots:
	- 1 real, double root (rational):
	- no real roots:

# **Discriminating Against the Zero Student Activity**

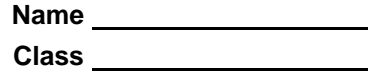

# **Problem 2 – The Quadratic Formula**

The quadratic formula  $2^2 - 4$ 2  $x = \frac{-b \pm \sqrt{b^2 - 4ac}}{2}$ *a*  $f(x) = \frac{-b \pm \sqrt{b^2 - 4ac}}{2}$  for  $f(x) = ax^2 + bx + c$  can be used to determine all roots. It is

particularly useful when trying to find irrational and imaginary roots.

- **5.** Use the quadratic formula to find the exact value of the zeros of  $f(x) = x^2 + 3x 1$ . What are the values of *a*, *b*, and *c*?
- **6.** By hand, use the quadratic formula to find the imaginary zeros of  $f(x) = x^2 2x + 2$ . Show your work. Remember that  $\sqrt{-1} = i$ .

Confirm your answer using the graphing calculator. Remember to set the graphing calculator to imaginary mode by pressing  $\boxed{\text{mode}}$  and matching the screen to the right.

You will also need to calculate the – and + of the quadratic formula separately.

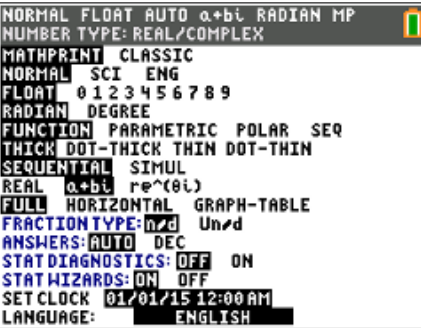

## **Problem 3 – Exploring the Value of** *a*

Press graph and change the values for **A**.

**7.** In Problem 1, **A** was set equal to 1. Do your conclusions from Problem 1 still hold if **A** ≠ 1?

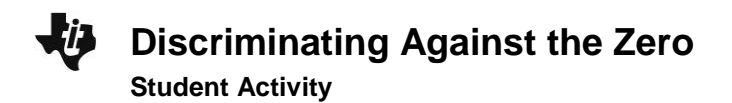

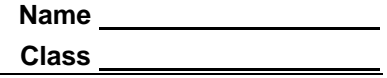

## **Problem 4 – Exploring Other Rational Numbers**

A, B, and C can equal values other than integers. Change **A**, **B**, **C** to non-integer values and investigate the effect on the graph.

- **8.** Do your conclusions from Problem 1 remain the same if *a*, *b*, and *c* are not integers?
- **9.** Why do some decimals under the square root, like 12.25, make the zeros rational, but other decimals make the zeros irrational?